## **Tuomas Pokkinen**

[Näytä yksityiskohtaisemmat tiedot ja henkilökohtaiset ennätykset](http://www.tempusopen.fi/index.php?r=swimmer/view&id=8458)

Laji: 200m Sekauinti (50) Henkilökohtainen ennätys: 02:09.82 FINA-pisteet: 677 Päivämäärä: 2012-04-01 Kilpailu: MULTINATIONS JUNIOR MEET 2012

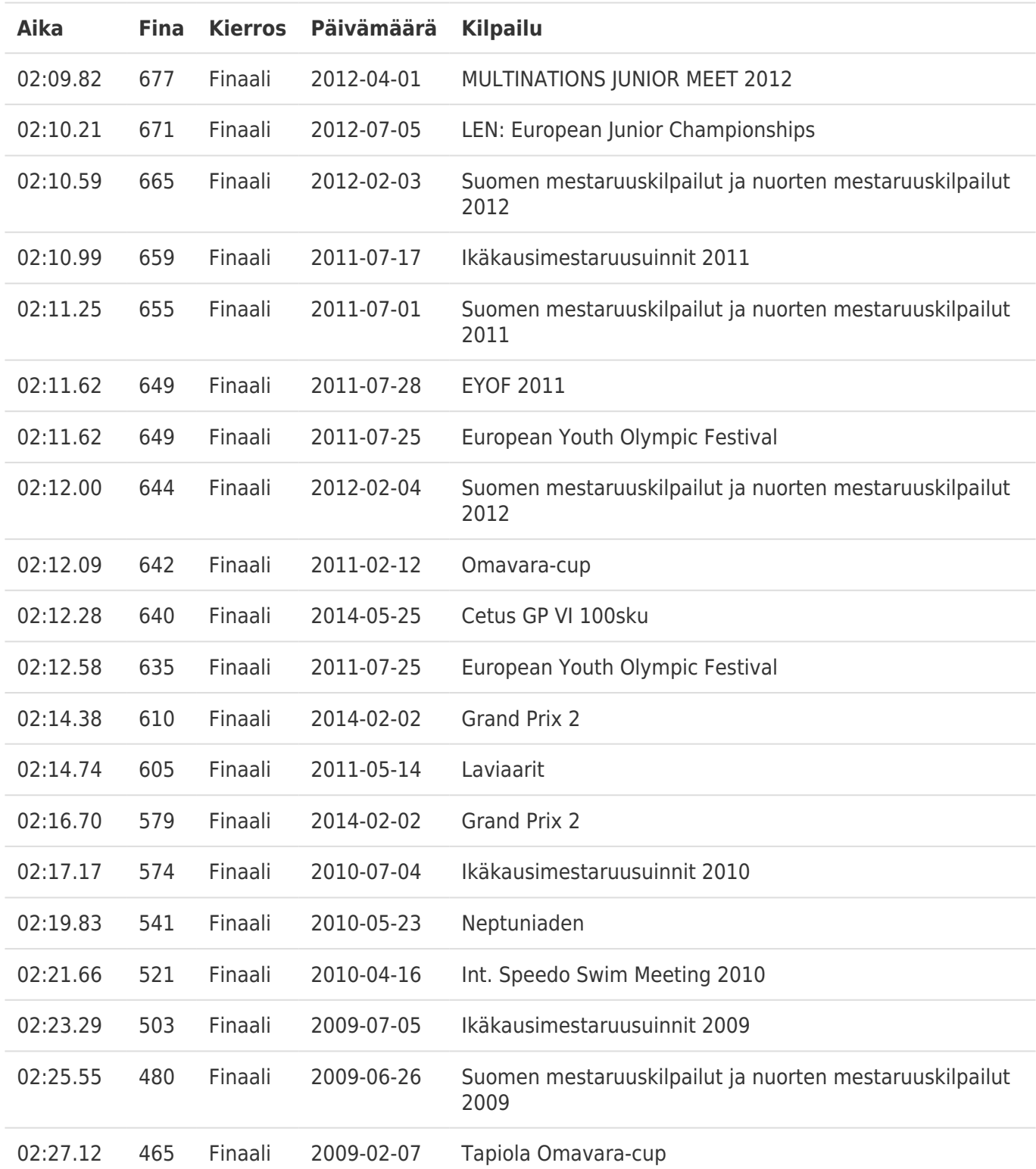